## HW # 13

The goal of this homework is to gain experience with console input/output, manipulate strings, and also use exception handling.

General problem statement: Write a method that adds two numbers expressed as a string of digits, returns a string of digits, and is called by a main class.

Java's primitive data types (int, double, etc.) can hold a limited range of values. int, for example, can't hold values greater than 2,147,483,647. Since we may want to work with values larger than this (say, for example, the US national debt or the number of atoms in one gram of carbon), programmers sometimes use other types (such as String) for large integers. For example:

String worldPopulation = "6993309969"; String rubiksCubeStates = "43252003274489856000";

To make use of numbers encoded as strings we need a way to add them. In grade school you learned how to add two large numbers one digit at a time (a technique appropriately called grade-school addition). You write the two numbers out, one on top of the other, then work from the right to the left adding the individual digits of the numbers and adding carry when needed. For example  $157 + 864$ :

$$
1 \t 1 \t < -
$$
 carry  
 
$$
1 \t 5 \t 7
$$
  
 
$$
+ 8 \t 6 \t 4
$$
  
 
$$
1 \t 0 \t 2 \t 1
$$

Your job in this problem is to write a method named addIntegerStrings with this signature: String addIntegerStrings(String firstNum, String secondNum)

that accepts as input two Strings that encode integers (each with the same number of digits), uses grade-school addition to add the two integers represented by those strings, and returns a result string to the calling program. For example:

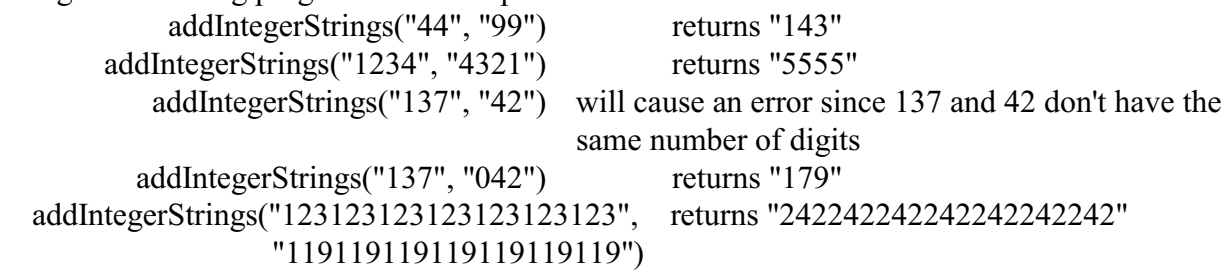

You may assume the following:

- The strings firstNum and secondNum will represent integers. If the two strings are of different lengths you will detect that and throw an exception.
- The integers encoded by firstNum and secondNum are nonnegative.
- The only characters in the two input strings are digits 0 to 9, so there are no commas, minus signs, plus signs, etc. Thus you will never get "1,000,000" or "-3" as inputs.

Your solution must add the numeric strings using the grade-school algorithm, coded by you, rather than converting the string to a number and using built-in arithmetic or using some other math method from a java library or package.

If you find that two strings passed to addIntegerStrings are not the same length then throw an exception that is caught within the method. Follow the example on pages 321 and 322 to define a custom exception named NotEqualStringsException. When catching this exception, this error message should be printed on the console: Error: Strings are not the same length.

Write the method and a main routine to demonstrate its operation. The main should prompt for entry of two numbers (read as strings), call the add IntegerStrings method, and then display the resulting string that is returned. (HINT: write the IntegerStrings method and test it by hard coding test strings into main. Once it is working then add the code to read the strings from the keyboard)

At the top of your source file make sure to put your name, assignment number, date, short description of program function, and a statement regarding success or not. Submit the .java file to D2L.

## Additional info.

This assignment uses strings. Recall (see pg 159-163) that characters in a string are not accessed like an array and are immutable (can't be resized or changed) but there are methods to access and manipulate strings. Also, there is a StringBuffer class (see the box on page 163) that can be used when a variable length string is needed (such as assembling a result string as you add individual digits together).

There are many string functions in the java libraries but here are functions, and examples using them, that fit nicely with this assignment:

(assume for these examples that these variable declarations have been made:)

int n, number, length;  $str1 =$  "345";

char charAt(index)

This is a method associated with an object of type String. It Obtains the character at the specified index and returns a char (see pg 160). A type cast can be used to convert the ASCII character code value to an integer as shown in the example below where n is the index of the desired character.

 $number = (int) str1.charAt(n);$ 

Since only ASCII numerals 0 to 9 will be used, and they have numeric values 48 to 57, we can convert the ASCII character code to a number from 0 to 9 by subtracting 48.

On page 192 mention is made of classes that "wrap" primitive data types like integers in objects. Methods are defined for these objects such as the method toString() which can be used to convert an integer value 0 to 9 to a character.

Assume a variable named sum is created with type Integer like this: Integer sum;  $\frac{1}{2}$  i.e. use a wrapper Also assume, for this example, a string named my string exists.

To convert an integer value from 0 to 9 to an ASCII character (or string of characters if the integer value is greater than 9) do this: my\_string = sum.toString();

While String objects are fixed in length at the time of creation, there is a class called StringBuffer which creates string objects that can be changed (see page 163). One of the StringBuffer constructors allows specifying how long the string is at creation:

StringBuffer myResultString = new StringBuffer(length); This class has an insert method that allows insertion of a character in the StringBuffer object: myResultString.insert(n,"5");  $\frac{1}{2}$  where n is the index

Combine the conversion from integer with string insertion: myResultString.insert(n,sum.toString()); //

If you create myResultString one character longer than the two string that are being added together there will be enough space for a carry out to generate another digit.

Another handy method that comes with StringBuffer is reverse which reverses the order of characters in a string:

myResultString.reverse();  $\frac{1}{2}$  no parameters needed, just this statement.

And the contents of a StringBuffer can be printed just like a regular string using the System.out.println or System.out.print methods.

StringBuffer can be converted to a regular String, which can be used in a return statement, like this:

String myPlainString = myResultString.toString();

In creating the addIntegerStrings method, if you label it static then when using it you don't need to create an object to use it. Refer to page 208 for an example.